## Package 'SCFA'

May 16, 2024

Type Package

Title SCFA: Subtyping via Consensus Factor Analysis

Version 1.14.0

Description Subtyping via Consensus Factor Analysis (SCFA) can efficiently remove noisy signals from consistent molecular patterns in multi-omics data.

SCFA first uses an autoencoder to select only important features and then repeatedly performs factor analysis to represent the data with different numbers of factors.

Using these representations, it can reliably identify cancer subtypes and accurately predict risk scores of patients.

License LGPL

Encoding UTF-8

LazyData true

**Depends**  $R$  ( $>= 4.0$ )

Imports matrixStats, BiocParallel, torch (>= 0.3.0), coro, igraph, Matrix, cluster, psych, glmnet, RhpcBLASctl, stats, utils, methods, survival

RoxygenNote 7.1.1

biocViews Survival, Clustering, Classification

Suggests knitr, rmarkdown, BiocStyle

VignetteBuilder knitr

URL <https://github.com/duct317/SCFA>

BugReports <https://github.com/duct317/SCFA/issues>

git\_url https://git.bioconductor.org/packages/SCFA

git\_branch RELEASE\_3\_19

git\_last\_commit 002d6ec

git\_last\_commit\_date 2024-04-30

Repository Bioconductor 3.19

Date/Publication 2024-05-15

<span id="page-1-0"></span>Author Duc Tran [aut, cre], Hung Nguyen [aut], Tin Nguyen [fnd]

Maintainer Duc Tran <duct@nevada.unr.edu>

### **Contents**

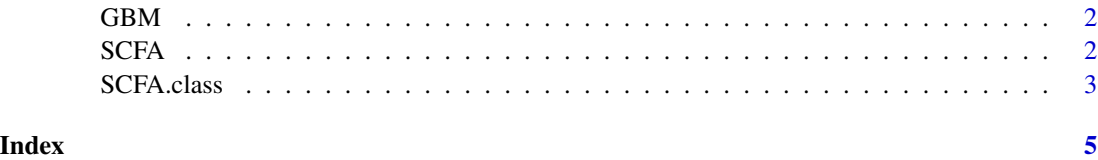

GBM *GBM*

#### Description

GBM dataset, including microRNA and survidal data.

#### Usage

GBM

#### Format

A list with two items:

data List of microRNA data matrix.

survival Survival information.

SCFA *SCFA*

#### Description

The main function to perform subtyping. It takes a list of data matrices as the input and outputs the subtype for each patient

#### Usage

```
SCFA(dataList, k = NULL, max.k = 5, ncores = 10L, seed = NULL)
```
#### <span id="page-2-0"></span>SCFA.class 3

#### Arguments

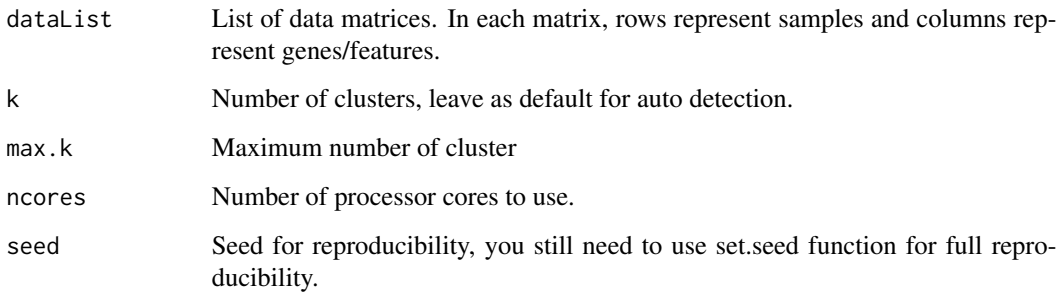

#### Value

A numeric vector containing cluster assignment for each sample.

#### Examples

```
#Load example data (GBM dataset)
data("GBM")
#List of one matrix (microRNA data)
dataList <- GBM$data
#Survival information
survival <- GBM$survival
library(survival)
#Generating subtyping result
set.seed(1)
subtype <- SCFA(dataList, seed = 1, ncores = 2L)
#Perform survival analysis on the result
coxFit <- coxph(Surv(time = Survival, event = Death) ~ as.factor(subtype), data = survival, ties="exact")
coxP <- round(summary(coxFit)$sctest[3],digits = 20)
print(coxP)
```
SCFA.class *SCFA.class*

#### Description

Perform risk score prediction on input data. This function requires training data with survival information. The output is the risk scores of patients in testing set.

#### Usage

SCFA.class(dataListTrain, trainLabel, dataListTest, ncores = 10L, seed = NULL)

#### Arguments

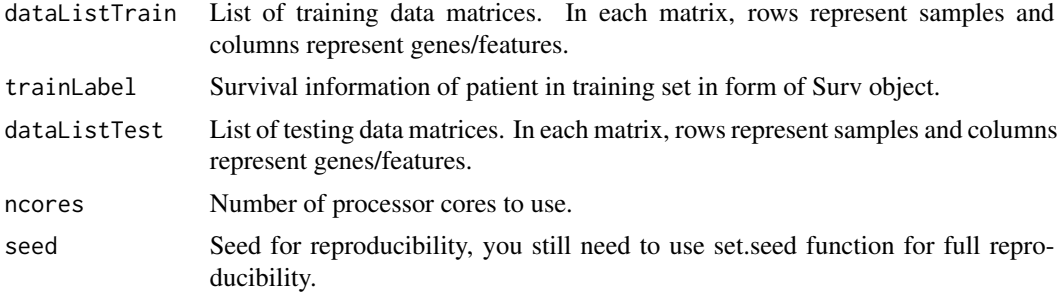

#### Value

A vector of risk score predictions for patient in test set.

#### Examples

```
#Load example data (GBM dataset)
data("GBM")
#List of one matrix (microRNA data)
dataList <- GBM$data
#Survival information
survival <- GBM$survival
library(survival)
#Split data to train and test
set.seed(1)
idx <- sample.int(nrow(dataList[[1]]), round(nrow(dataList[[1]])/2) )
survival$Survival <- survival$Survival - min(survival$Survival) + 1 # Survival time must be positive
trainList <- lapply(dataList, function(x) x[idx, ] )
trainSurvival <- Surv(time = survival[idx,]$Survival, event = survival[idx,]$Death)
testList <- lapply(dataList, function(x) x[-idx, ] )
testSurvival <- Surv(time = survival[-idx,]$Survival, event = survival[-idx,]$Death)
#Perform risk prediction
result <- SCFA.class(trainList, trainSurvival, testList, seed = 1, ncores = 2L)
#Validation using concordance index
c.index <- concordance(coxph(testSurvival ~ result))$concordance
print(c.index)
```
# <span id="page-4-0"></span>Index

∗ datasets GBM, [2](#page-1-0)

GBM, [2](#page-1-0)

SCFA, [2](#page-1-0) SCFA.class, [3](#page-2-0)